<span id="page-0-0"></span>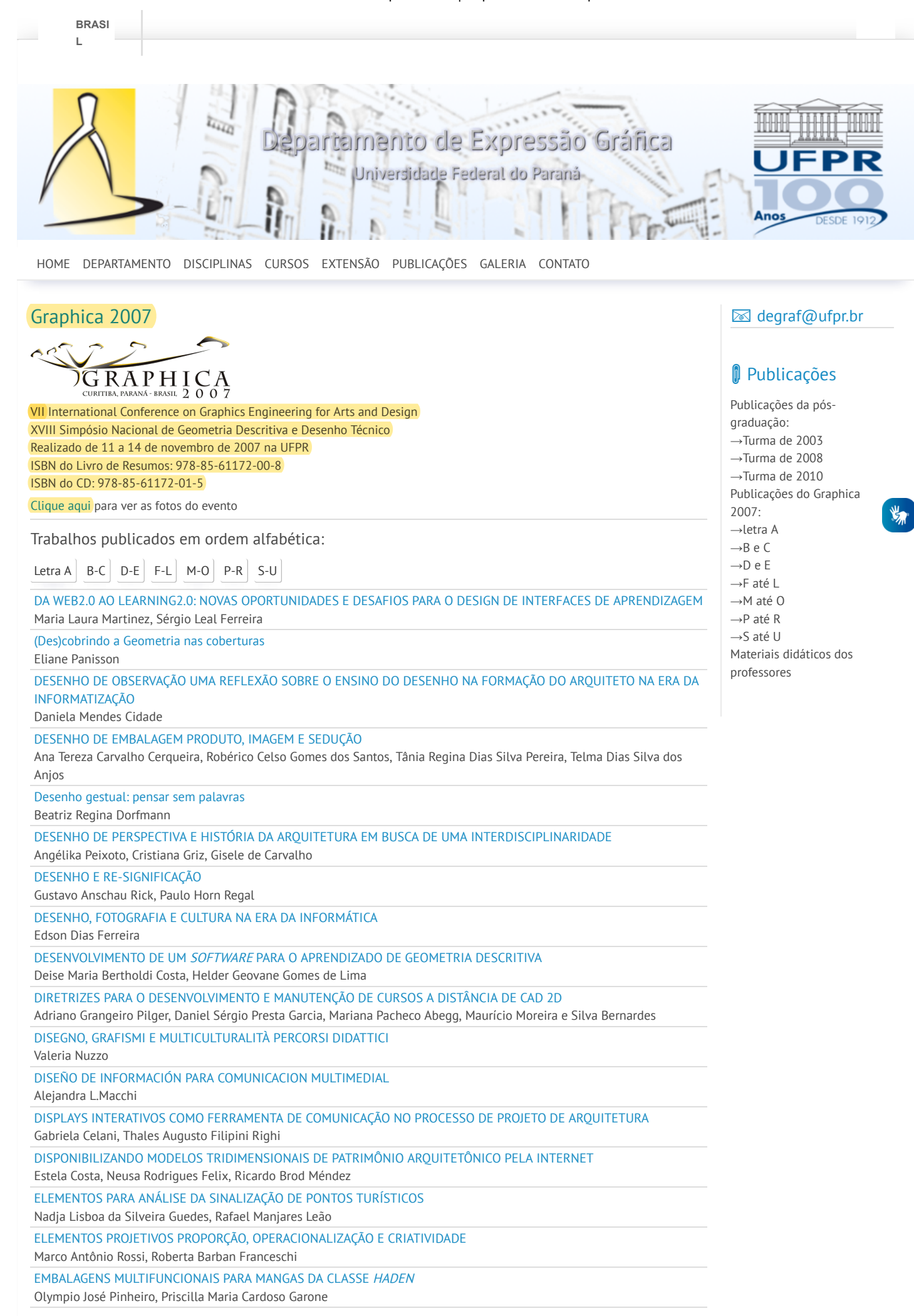

04/05/2021 Graphica 2007 | Departamento de Expressão Gráfica

[ENSINO/APRENDIZAGEM](http://www.exatas.ufpr.br/portal/docs_degraf/artigos_graphica/ENSINO.pdf) DE GRÁFICA DIGITAL PARA ARQUITETURA, NA MODALIDADE A DISTÂNCIA Adriane Borda Almeida da Silva, Izabel Lopes Brum, Neusa Mariza Leite Rodrigues Felix ESCREVER E DESENHAR UMA [INTERSECÇÃO NO CONTEXTO EDUCACIONAL](http://www.exatas.ufpr.br/portal/docs_degraf/artigos_graphica/ESCREVEREDESENHAR.pdf) DO BRASIL SETECENTISTA Antônio Wilson Silva de Souza ESPAÇO GD – UMA EXPERIÊNCIA [SEMIPRESENCIAL](http://www.exatas.ufpr.br/portal/docs_degraf/artigos_graphica/ESPACOGD.pdf) DE ENSINO DE GEOMETRIA DESCRITIVA Alvaro José Rodrigues de Lima, Cristina Jasbinschek Haguenauer, Gerson Gomes Cunha, Luciana Guimarães Rodrigues de Lima ESTUDO DA [EVOLUÇÃO URBANA](http://www.exatas.ufpr.br/portal/docs_degraf/artigos_graphica/ESTUDODAEVOLUCAO.pdf) DO BAIRRO DA LAGOA, RIO DE JANEIRO, EM UMA VISÃO TRIDIMENSIONAL Aurélio Antonio Mendes Nogueira, Cristina Grafanassi Tranjan, Gerson Gomes Cunha, Isolina Severo Sanchotene ESTUDO DA GEOMETRIA GRÁFICA POR [COMPUTADOR](http://www.exatas.ufpr.br/portal/docs_degraf/artigos_graphica/ESTUDODAGEOMETRIA.pdf) Maria Madalena dos Santos Patek, Rafael Manjares Leão ESTUDO DE SOLUÇÕES PARA [VISUALIZAÇÃO E](http://www.exatas.ufpr.br/portal/docs_degraf/artigos_graphica/ESTUDODESOLUCOES.pdf) SIMULAÇÕES DE PROJETOS EM VIRTUAL HERITAGE Aurélio Antonio Mendes Nogueira, Cristina Grafanassi Tranjan, Isolina Severo Sanchotene, Marcelo Vinicius Gomes da Silva ESTRUTURAS GEOMÉTRICAS EXPLORAÇÃO, ORGANIZAÇÃO E [CONSTRUÇÃO DO CONHECIMENTO](http://www.exatas.ufpr.br/portal/docs_degraf/artigos_graphica/ESTRUTURASGEOMETRICAS.pdf) Aniceh Farah Neves, Ricardo Mendonça Rinaldi, Roberto Alcarria do Nascimento EXERCÍCIOS INFORMATIZADOS PARA [AUXÍLIO NO DESENVOLVIMENTO DA](http://www.exatas.ufpr.br/portal/docs_degraf/artigos_graphica/EXERCICIOS.pdf) VISUALIZAÇÃO ESPACIAL Angela Dias Velasco, Gerardo Prieto Adánez EXPERIENCIA DE LA APLICACIÓN DE UN SOFTWARE DE SIMULACION [TRIDIMENSIONAL](http://www.exatas.ufpr.br/portal/docs_degraf/artigos_graphica/EXPERIENCIADELAAPLICACION.pdf) PARA LA ENSEÑANZA DE DISEÑO Eduardo Franco, Lucia Fortuna, Jose Molinuevo, Hernan Lucero EXPERIÊNCIAS EM ARTES VISUAIS E MATEMÁTICA NUMA [VISÃO TRANSDISCIPLINAR](http://www.exatas.ufpr.br/portal/docs_degraf/artigos_graphica/EXPERIENCIAS.pdf) Alvaro José Rodrigues de Lima, Cristina Jasbinschek Haguenauer, Luciana Guimarães Rodrigues de Lima, Rosiméri Corrêa França EXTRAÇÃO DE [INFORMAÇÃO DE](http://www.exatas.ufpr.br/portal/docs_degraf/artigos_graphica/EXTRACAO.pdf) ARQUIVOS VETORIAIS PARA DADOS EM PROBLEMA DE GRAFOS Alexsander Petry, Henrique José Souza Coutinho, Igor Neumaier Rubert

> UNIVERSIDADE FEDERAL DO PARANÁ SETOR DE CIÊNCIAS EXATAS [R. Cel. Francisco](https://www.google.com/maps/place/Pr%C3%A9dio+do+Setor+de+Exatas+UFPR/@-25.4502909,-49.2310557,21z/data=!4m5!3m4!1s0x94dce510e0f2cb7b:0xa79e2dd698df5b04!8m2!3d-25.4501821!4d-49.2311277) Heráclito dos Santos, 100 - Jardim das Américas - Centro Politécnico 4º andar - Edifício das salas PAs - CAIXA POSTAL 19081 CURITIBA, PARANÁ, BRASIL - CEP 81531-980 +55 41 3361-3019

# **■ Contato**

**图 Centro Politécnico** Edifício de Ciências Exatas - PA 4º Andar - Jardim das Américas Curitiba - PR CEP 81.531-970 Caixa Postal 19081 (41) 3361-3039 degraf@ufpr.br

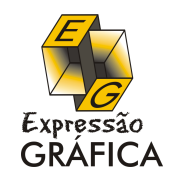

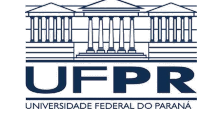

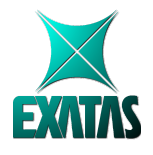

© Copyright Setor de Ciências Exatas

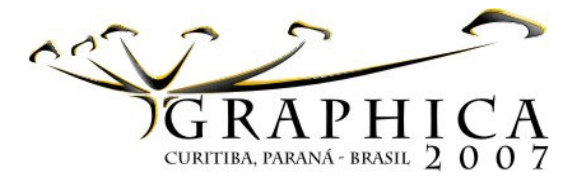

# ESTUDO DA EVOLUÇÃO URBANA DO BAIRRO DA LAGOA, RIO DE JANEIRO, EM UMA VISÃO TRIDIMENSIONAL

Cristina Grafanassi Tranjan (1) Isolina Severo Sanchotene(1) Aurélio Antonio Mendes Nogueira (1) Gerson Gomes Cunha (2) (1) Universidade Federal do Rio de Janeiro/ Escola de Belas Artes Depto. de Técnicas de Representação {crisgtranjan@globo.com; isolina@coc.ufrj.br; aurelionogueira@acd.ufrj.br}

Depto. de Técnicas de Representação (2) Universidade Federal do Rio de Janeiro PEC/COPPE/LAMCE gerson@lamce.ufrj.br

# **RESUMO**

Este trabalho trata de um estudo para visualização tridimensional da evolução urbana do Bairro da Lagoa Rodrigo de Freitas, Rio de Janeiro, em diferentes momentos, com aplicação de uma metodologia baseada na tecnologia de Realidade Virtual (VR) com o uso e aplicação em ambiente sintético.

**Palavras Chave: Realidade Virtual (RV), Lagoa Rodrigo de Freitas, Visualização Tridimensional, Planejamento Urbano, Evolução Urbana.**

# **ABSTRACT**

This work deals with a study for three-dimensional visualization of the urban evolution of the Quarter of the Lagoon Rodrigo de Freitas, Rio De Janeiro, at different moments, with application of a methodology based on the technology of Virtual Reality (VR) with the use and application in synthetic environment.

**Keywords: Virtual Reality, Lagoon, 3D View, Urban, Planning, Urban Evolution.**

# **1 Introdução**

O projeto em desenvolvimento se apresenta como uma proposta para a consolidação de um estudo da evolução urbana do bairro da Lagoa Rodrigo de Freitas, situado na Zona Sul do Município do Rio de Janeiro, RJ. Baseia-se em uma pesquisa detalhada da evolução deste bairro, onde se buscou fazer um levantamento meticuloso, através de rastreamento bibliográfico, mapas históricos, plantas cadastrais, levantamentos em cartórios, etc. A partir destas informações desenvolvemos uma metodologia baseada na tecnologia de Realidade Virtual para se ter uma visão tridimensional (ambiente sintético) deste espaço em vários períodos, de forma que se possa facilitar um estudo mais detalhado desta ocupação urbana, podendo auxiliar planejadores, historiadores, estudantes, gestores das áreas publica e privada, para o planejamento de ações de proteção do patrimônio sob uma visão estratégica, para estudar as ocupações irregulares (favelas) e aterros (margem da Lagoa), entre outros estudos.

Foram gerados ambientes sintéticos de diferentes períodos, com o uso de vários aplicativos para visualizar a evolução urbana do bairro estudado, possibilitando com este material gerar uma visualização em cavernas e salas de visualização.

Neste contexto, serão apresentadas nove seções. Após a introdução, apresentamos um histórico do bairro da Lagoa; uma recuperação do tema Realidade Virtual; a metodologia utilizada para a construção do modelo proposto, as diversas opções de visualização do modelo, os resultados obtidos e a conclusão. Os agradecimentos e as referências bibliográficas encerram o presente trabalho.

#### **2 A Evolução do bairro da Lagoa**

Quando da fundação da cidade do Rio de Janeiro, as terras em torno da Lagoa de Sacopenapan eram exploradas pelos franceses para a extração do pau-brasil. Sacopenapan era o nome da praia de Copacabana, mas abrangia também Ipanema, Leblon e Leme.

Com o desenvolvimento da agricultura, o governador Antônio Salema construiu um engenho de açúcar às margens da Lagoa de Sacopenapan, local escolhido devido à proximidade com diversas fontes de água.

O engenho, denominado de Engenho de El Rei, foi posteriormente vendido a Diogo de Amorim Soares, que o vendeu a seu genro Sebastião Fagundes Varella. Esse incorporou mais terras às suas. Após algumas transações, o engenho foi herdado por Rodrigo de Freitas, por casamento com a filha do então proprietário. Quando do seu falecimento, herdou as terras o seu filho João de Freitas Castro, que por sua vez as deixou a sua esposa. Posteriormente, o filho desses, Rodrigo de Freitas Mello e Castro se tornou proprietário das terras, tendo agregado mais terras às suas. A fusão de alguns engenhos fez com que se tornassem um só, o engenho de Rodrigo de Freitas, nome que se perpetuou.

Com ao chegada da Corte de Portugal ao Rio de Janeiro, D. João VI se encantou com a região, criando o Real Jardim da Lagoa Rodrigo de Freitas, no mesmo lugar onde havia sido instalada a Fábrica de Pólvora, destruída por um incêndio e transferida para a Serra da Estrela, em 1831. O Jardim Botânico e a Fábrica dividiram o mesmo espaço.

Em 1880, os limites do espelho d'água da Lagoa iam até o Largo das Três Vendas (atual Praça Santos Dummont) e o início da rua da Boa Vista (atual rua Marquês de São Vicente), com uma área de aproximadamente 3.800.000 m².

A expansão industrial e o surgimento de diversas indústrias têxteis na região da Lagoa atraíram para a região a mão de obra que supriria essas indústrias. Sem condições de arcar com os custos de uma moradia convencional e com o custo dos transportes, esse contingente, em sua maior parte de escravos recém libertos, se fixou às margens da Lagoa, em condições insalubres, abrindo espaço para as habitações coletivas. As campanhas sanitárias combateram as habitações coletivas, levando à criação de leis que isentavam de impostos e outros benefícios as firmas que oferecessem habitações decentes a seus operários. Assim, surgiram as vilas operárias. Até então, ainda não se enxergava a Lagoa como um bairro onde a elite pudesse fixar residência, uma vez que a localização das indústrias na região agravava ainda mais o problema de saneamento, despejando seus detritos diretamente às margens da Lagoa.

No governo Carlos Sampaio, foram feitas diversas obras de melhoramentos na cidade, entre elas o aterro das margens da Lagoa, numa tentativa de aliar estética à higienização e economia. Os aterros formaram as quadras hoje delimitadas pela Lagoa e a rua Jardim Botânico, incluindo as ruas Alexandre Ferreira, Borges de Medeiros e Lineu de Paula Machado. Tais aterros, se por um lado diminuíram drasticamente o espelho d´água, descaracterizando um dos mais belos cartões postais da cidade, por outro, tiveram importante papel em sua configuração urbana. O aterro das margens baixas e alagadiças da Lagoa abrangeu uma área de 1.350.800 m². Parte dessas terras então incorporadas à malha urbana deram lugar ao Jockey Club.

Segundo Tranjan (1997), as favelas no entorno da Lagoa (Figura 1) só foram removidas na década de 1960. A favela da Catacumba foi removida em 1970. No período entre 1968 e 1975 foram removidas mais de 150.000 pessoas de cerca de 100 comunidades, na cidade. A Favela da Praia do Pinto, entre Lagoa e Ipanema, sofreu um incêndio em 1968, quando já estava passando por um processo de remoção, dando lugar a um conjunto de prédios para classe média conhecido como Selva de Pedra.

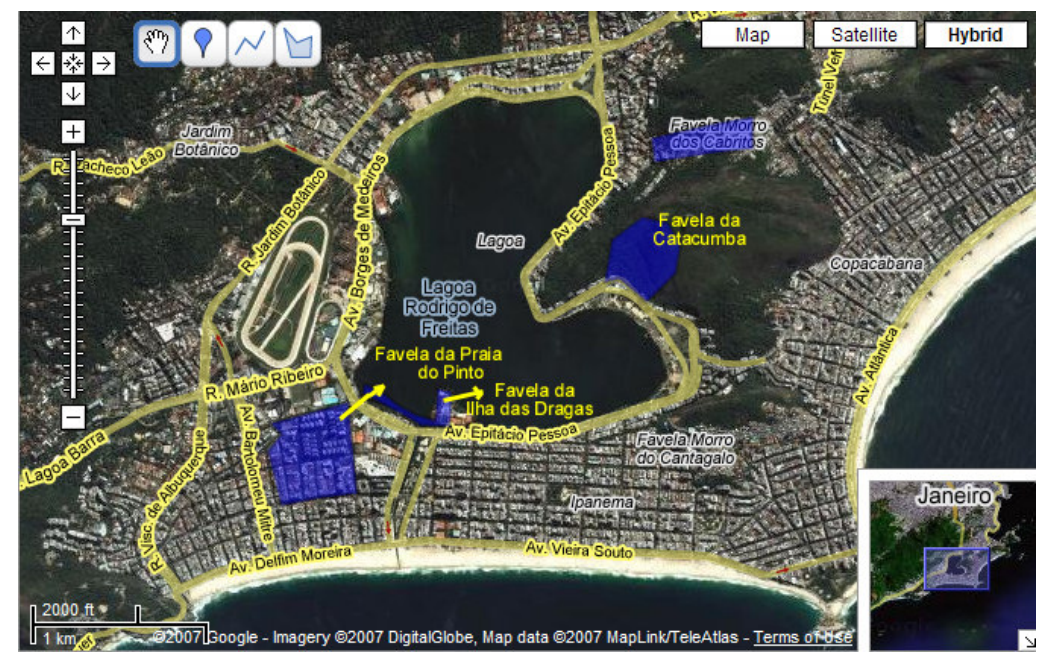

Figura 1: Favelas na Lagoa

Figura 2:

#### **3 Breve conceituação de Realidade Virtual (RV)**

De acordo com Kirner (2003) Realidade Virtual (RV) pode ser definida de uma maneira simplificada como sendo a forma mais avançada de interface<sup>1</sup> do usuário de computador até agora disponível. Com aplicação na maioria das áreas do conhecimento, senão em todas, e com um grande investimento das indústrias na produção de hardware, software e dispositivos de E/S<sup>2</sup> especiais, a realidade virtual vem experimentando um desenvolvimento acelerado nos últimos anos e indicando perspectivas bastante promissoras para os diversos segmentos vinculados com a área.

A interface com realidade virtual envolve um controle tridimensional altamente interativo de processos computacionais. O usuário entra no espaço virtual das aplicações e visualiza, manipula e explora os dados da aplicação em tempo real, usando seus sentidos, particularmente os movimentos naturais tridimensionais do corpo. A grande vantagem desse tipo de interface é que o conhecimento intuitivo do usuário a respeito do mundo físico pode ser transferido para manipular o mundo virtual. Para suportar esse tipo de interação, o usuário utiliza dispositivos não convencionais como capacete de visualização e controle, luva, e outros. Estes dispositivos dão ao usuário a impressão de que a aplicação está funcionando no ambiente tridimensional real, permitindo a exploração do ambiente e a manipulação natural dos objetos com o uso das mãos, por exemplo, para apontar, pegar, e realizar outras ações.

#### **4 Metodologia desenvolvida para construção do modelo**

Após a coleta dos dados referentes ao ambiente estudado, foi feita a ordenação dos mesmos, criando uma estrutura de pastas virtuais para manter a organização dos dados. As plantas digitais obtidas foram manipuladas no *software* AutoCad, e trabalhadas segundo *layers*. Ainda no AutoCad, as figuras resultantes foram trabalhadas para formar o modelo 3D. Foi gerada uma malha tridimensional, sendo usado para isso o programa Surfer $^3$ .

O arquivo obtido foi levado para o software VTP-Builder, para a inserção das texturas.

As texturas utilizadas foram retiradas gratuitamente do site Google<sup>4</sup>, dentro da ferramenta Google Maps e manipulados no *software* Photoshop.

Após a exportação de todos os arquivos foi gerado o ambiente virtual de visualização através do *software Enviro. 5*

 $1 \text{ E}$  o ambiente no computador onde o usuário desenvolve suas atividades, integrando-se com a máquina e os programas.

<sup>2</sup> Dispositivos de Entrada e Saída

<sup>&</sup>lt;sup>3</sup>Surfer é um programa de mapeamento de superfície que roda na plataforma Windows. Com rapidez e facilidade, converte os dados para contornos destacados, superfície, vetor, imagem, contornos sombreados e mapas. Virtualmente todos os detalhes do mapa podem ser personalizados para se produzir exatamente a apresentação que se deseja.

<sup>4</sup> http://www.google.com

<sup>5</sup> É um visualizador parcialmente baseado no *OpenScene Graph* (biblioteca 3D), que permite a navegação em grandes terrenos, habilitando ou desabilitando parte dos modelos. A característica fundamental desse visualizador é que é possível modificar em tempo real e em 3D todos os objetos incluídos na paisagem.

# **5 Proposta para visualização dos ambientes**

Como parte da metodologia foi incluído um estudo para visualização dos modelos, conforme o esquema da Figura 2, utilizando-se PCs e salas de visualização com tela frontal. Os dois módulos estudados possibilitam a integração de pesquisadores, administradores públicos e outros de diversas áreas, com uma visualização simultânea, através de uma rede normal de banda larga de Internet.

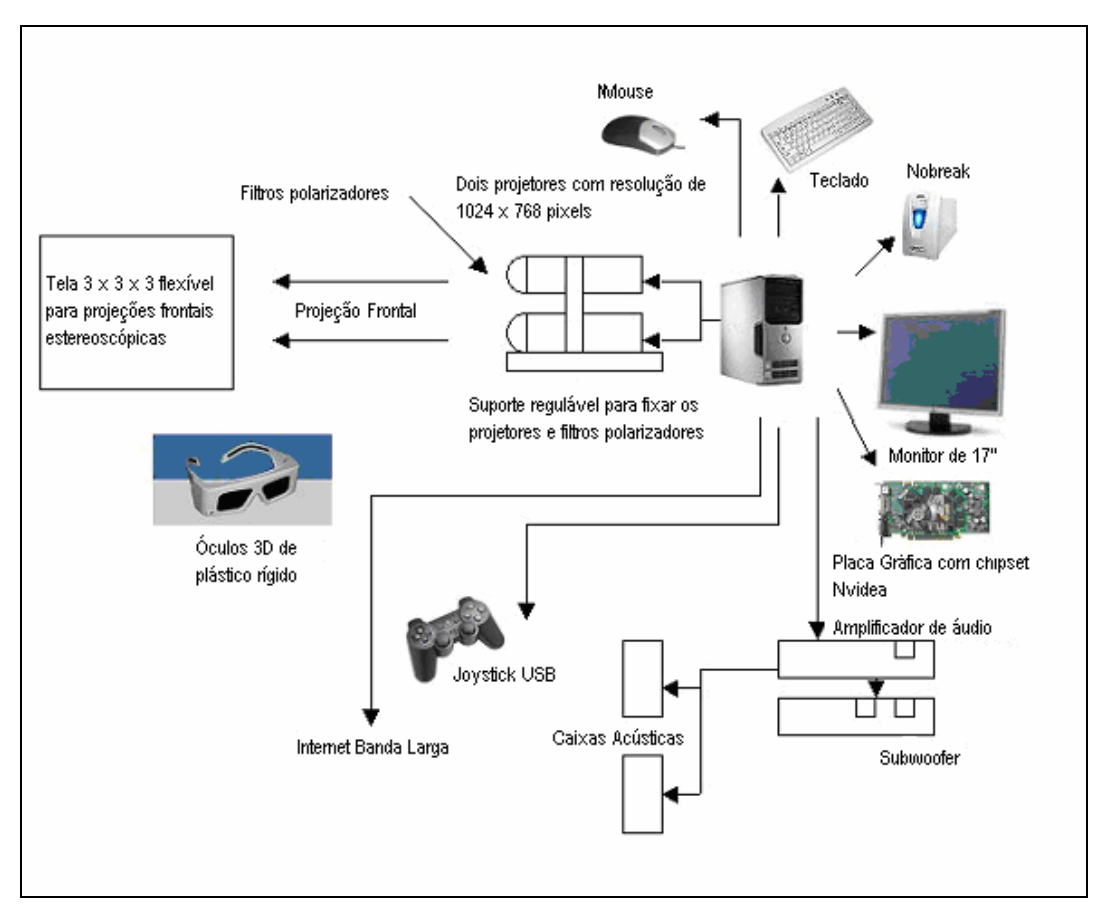

Figura 2: Esquema do estudo para visualização

## **6 Resultados obtidos com o modelo**

A partir da metodologia adotada foram analisados cinco momentos distintos do bairro da Lagoa: 1809, 1880, 1930, 1965 e o momento atual.

Foi comprovado na elaboração dos modelos que também se aplica um outro fator interessante, que possibilita desenvolver uma simulação de ocupações irregulares do espaço estudado em diferentes períodos através de manchas, permitindo-se uma visualização de tais manchas em diferentes décadas ou até se ter uma noção da progressão destes espaços.

A seguir, mostramos na Figura 3, fotos dos modelos elaborados nos diferentes períodos.

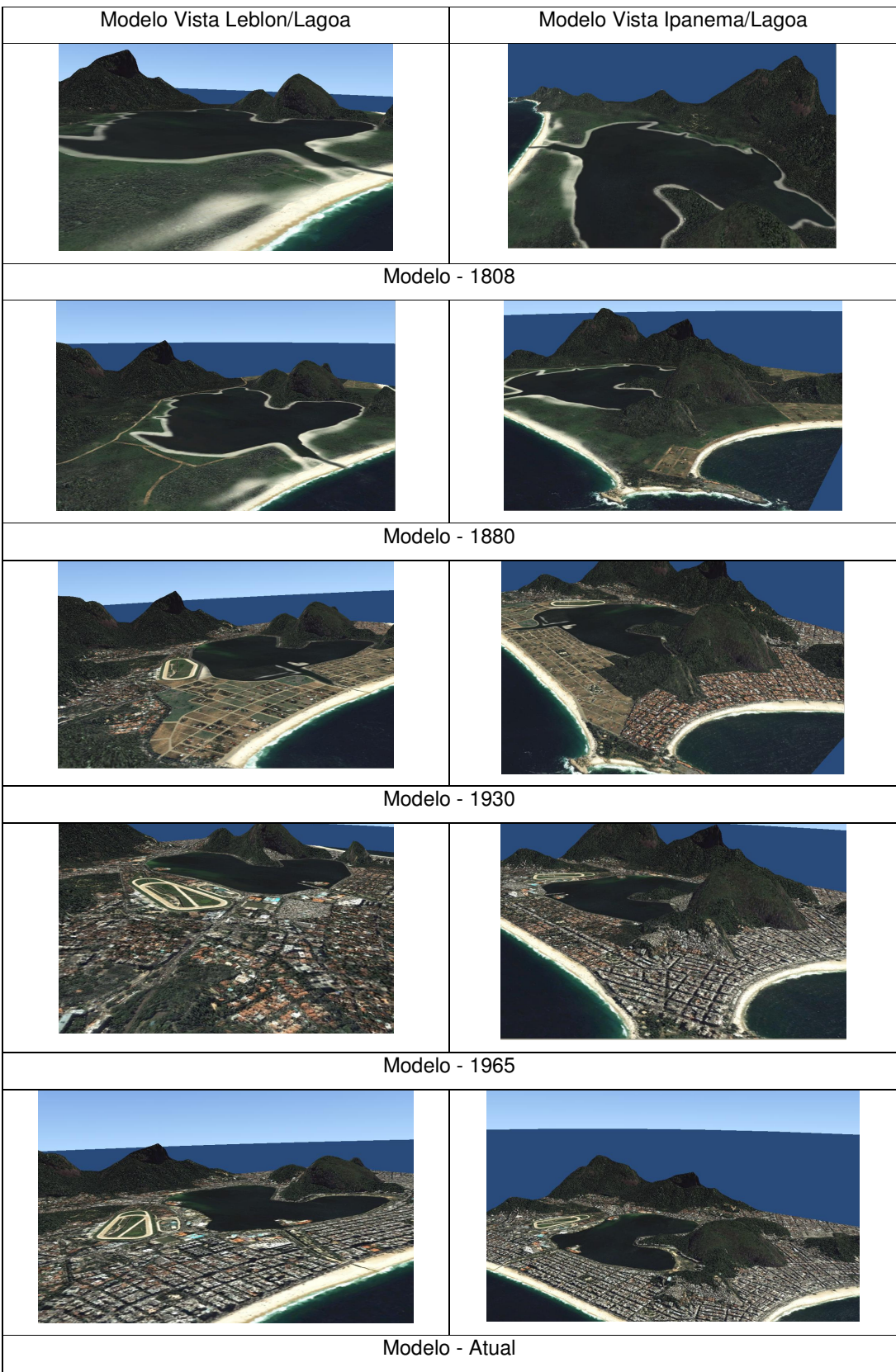

Figura 3: Fotos dos modelos nos diferentes períodos.

A análise dos modelos elaborados permitiu concluir que até 1880 a região da Lagoa era

eminentemente rural. Em 1930 Copacabana já estava ocupada, e Ipanema com seu arruamento feito. O Jockey Club, construído sobre área aterrada à Lagoa, fica junto ao bairro do Jardim Botânico, também já ocupado. Nos dois momentos seguintes, é possível perceber que a urbanização de Ipanema e Leblon foi feita de maneira mais ordenada que Copacabana, mas que as favelas do Pinto e da Catacumba só seriam removidas após 1965, uma vez que ambas aparecem neste momento.

### **7 Conclusão**

A tecnologia de Realidade Virtual (RV), utilizada para o desenvolvimento da metodologia para construção dos ambientes sintéticos dos diferentes períodos do bairro da Lagoa, demonstrou ser uma excelente ferramenta para elaboração do estudo proposto na evolução urbana ou para aplicação em estudos similares. Desta forma, consolidou-se como uma solução na aplicação de ambientes virtuais, apresentando-se com destaque de inovação na área.

O artigo aqui apresentado pretende ainda proporcionar um aprofundamento no estudo do planejamento urbano e da evolução urbana, com a utilização de uma série de ferramentas de grande potencial tecnológico, algumas de baixo custo e outras de custo mais elevado, que propiciam a união de esforços nos diversos segmentos profissionais ou em empresas com diferentes especialidades que trabalham em grupos de forma cooperativa, na melhoria da pesquisa de investigação, em uma dinâmica expositiva da obra estudada que, segundo Nogueira (2005), evitaria deslocamentos constantes ao local da mesma, incrementando e otimizando os trabalhos a serem realizados, para elaboração de relatórios técnicos e futuros planejamentos.

#### **Agradecimentos**

Ao Laboratório Lamce da COPPE/UFRJ, através do Grupo de Realidade Virtual aplicada (GRVa) pela troca de informações em Realidade Virtual, à bibliotecária Ana Lúcia Ferreira Gonçalves pela sua paciência nos levantamentos bibliográficos, e aos professores do Departamento de Técnicas de Representação da EBA/UFRJ, pelo incentivo à pesquisa na área das artes plásticas e arquitetura.

#### **Referências**

- [1] KIRNER, Cláudio. Sistemas de Realidade Virtual. 2003. Disponível em: http://www.dc.ufscar.br/~grv/tutrv/tutrv.htm. Acessado em: Janeiro de 2005.
- [2] TRANJAN, Cristina Grafanassi. Dissertação (Mestrado em Planejamento Urbano e Regional). **O processo de ocupação e mudança no uso do solo: o bairro da Lagoa no Rio de Janeiro**. IPPUR/UFRJ, 1997.
- [3] NOGUEIRA, Aurélio Antonio Mendes. Tese (Doutorado em Engenharia Civil)**Uma metodologia para construção de ambientes sintéticos subaquáticos em tempo real.** Coordenação dos Programas de Pós-graduação em Engenharia, Universidade Federal do Rio de Janeiro, Rio de Janeiro, 2005.